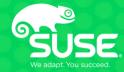

## Linux memory management (with focus on page allocations)

Vlastimil Babka Linux Kernel Developer, SUSE Labs vbabka@suse.cz Advanced Operating Systems 2022/2023

#### **Documentation and other sources**

- Documentation/mm
  - Still ad-hoc, ongoing effort to systematize and fill the gaps
- Books (of the past and the future)
  - Understanding The Linux Virtual Manager (Mel Gorman)
    - Very good and systematic coverage but too old from 2.4 era (with What's new in 2.6 sections)
    - Still very useful to understand core design principles
    - https://www.kernel.org/doc/gorman/
  - The Linux Memory Manager (Lorenzo Stoakes)
    - "The target release date is mid-late 2024" and "the book will target Linux 6.0"
    - "I have written 656 pages of a target of roughly 1,500 pages."
    - https://linuxmemory.org/
- LWN https://lwn.net/
  - Many very good articles (not limited to kernel), LSF/MM conference coverage...
- Various company-branded or personal blog posts

#### Linux MM – APIs for kernel

- bootmem/memblock allocator early initialization
- page allocator page order (2<sup>№</sup> physically contiguous pages)
- slab allocator sub page granularity, internal fragmentation management
  - SLAB based on Solaris design optimized for CPU cache and memory efficiency
  - SLUB new design aimed for better scalability at the expense of more memory, also much better debugging capabilities; default for many years now
- vmalloc virtually contiguous memory allocator via page tables
- mempool allocator a layer on top of page or slab allocator
  - guarantee for a forward progress mostly for IO paths
- Page cache management for filesystems
- Memory tracking for userspace process management
- Page table management
  - get\_user\_pages() virtual  $\rightarrow$  struct page translation
- On-demand memory paging

#### **MM – APIs for userspace**

- Syscalls to manage memory
  - mmap, munmap, mprotect, brk, mlock-POSIX
  - madvise hints from userspace e.g. MADV\_DONTNEED, MADV\_FREE etc...
  - userfaultfd page fault handling from userspace
  - SystemV shared memory IPC, shmget, shmat, shmdt
  - memfd\_create anonymous memory referenced by a file descriptor for IPC
- Memory backed filesystems
  - ramdisk fixed sized memory backed block device
  - ramfs simple memory backed filesystem
  - tmpfs more advanced memory backed filesystem, support for swapout, ACL, extended attributes
- Memory cgroups controller more fine grained partitioning of the system memory
  - Mostly for user space consumption limiting, kernel allocations are opt-in
  - Support for hard limit, soft/low limit, swap configuration, userspace OOM killer
- Access to huge pages (2MB, 1GB)
  - hugetlbfs filesystem backed by preallocated huge pages
  - THP transparent huge pages for anonymous private or tmpfs memory
- NUMA allocation policies
  - mbind, set\_mempolicy, get\_mempolicy

#### **Physical memory representation**

- Managed in page size granularity arch specific, mostly 4kB
- Each order-0 page is represented by struct page
  - Higher-order pages typically "compound pages", first struct page "head", the rest "tail" with a link to head
- Heavily packed 64B on 64bit systems (~1.5% with 4kB pages)
  - Lots of unions to distinguish different usage, or distinct types reinterpreting whole struct page (e.g. struct slab)
  - Special tricks to save space set bottom bits in pointers etc...
  - Page flags for page state, including page lock (bit lock)
- Statically allocated during boot/memory hotplug memmap
  - Typically "sparsemem vmemmap" virtually contiguous, 0xffffea... on x86\_64 (modulo KASLR)
  - Pages belong to different NUMA nodes and zones within the nodes, node/zone ids are part of page flags word
- Reference counted to control lifetime and allow sharing and ad-hoc access
  - get\_page(), put\_page(), get\_page\_unless\_zero()
  - memory is returned to the page allocator when refcount drops to 0
- pfn\_valid(), pfn\_to\_page(), page\_to\_pfn() physical page frame number to struct page translation
- struct folio a new type to better abstract both order-0 and compound head page (cannot be a tail page), layout matches struct page, gradually introduced throughout mm

#### **Page allocator**

- alloc\_pages(gfp\_t gfp\_mask, unsigned int order) to get a struct page (and the associated physical memory)
  - alloc\_pages\_node(int nid, ...) to indicate the preferred numa node
- order size of the allocation will be 2<sup>order</sup> contiguous naturally aligned pages
- gfp\_mask bitmask for the allocation mode
  - Restrict to/allow specific zones \_\_\_GFP\_DMA, \_\_\_GFP\_DMA32, \_\_\_GFP\_HIGHMEM, \_\_\_GFP\_MOVABLE
  - Define allocation context wrt possibility of doing memory reclaim if free memory not available anymore
    - \_\_\_GFP\_KSWAPD\_RECLAIM, \_\_\_GFP\_DIRECT\_RECLAIM, \_\_\_GFP\_IO, \_\_\_GFP\_FS
  - Define allocation context wrt how hard to try succeed vs availability to fallback
    - Reserves access: \_\_GFP\_HIGH, \_\_GFP\_MEMALLOC, \_\_GFP\_NOMEMALLOC
    - Urgency: \_\_GFP\_NORETRY, \_\_GFP\_RETRY\_MAYFAIL, \_\_GFP\_NOFAIL
  - Page mobility hints to help anti-fragmentation mechanisms
    - \_\_\_GFP\_MOVABLE, \_\_\_GFP\_RECLAIMABLE
  - Standard combinations defined for most typical contexts:
    - GFP\_KERNEL: \_\_GFP\_RECLAIM | \_\_GFP\_IO | \_\_GFP\_FS unmovable allocation, can reclaim both by kswapd and directly
    - GFP\_HIGHUSER\_MOVABLE: GFP\_KERNEL | \_\_GFP\_HIGHMEM | \_\_GFP\_MOVABLE can reclaim, can use highmem and movable zones, pages are going to be movable
    - GFP\_NOWAIT: \_\_\_GFP\_KSWAPD\_RECLAIM unmovable kernel allocation, cannot direct reclaim
    - GFP\_ATOMIC: \_\_GFP\_KSWAPD\_RECLAIM | \_\_GFP\_HIGH like GFP\_NOWAIT but higher priority, can dip into reserves

#### **Page allocator – memory reclaim**

- Eventually memory will become (nearly) all used due to caching file contents (page cache) as well as kernel objects, for faster access
- Each zone has watermarks (scaled to its size) min < low < high, free pages checked during page allocation
  - Below low watermark: wake up kswapd kthread to reclaim up to high watermark
  - Below min watermark: the allocation itself has to reclaim up to min watermark
- Reclaim will try to evict a mix of userspace pages and kernel objects
  - Anonymous pages (from mmap(MAP\_PRIVATE)) must be swapped out first
  - Page cache must be written back when dirty, or simply discarded when clean
  - Kernel objects: each type of reclaimable objects registers shrinker callbacks with specific implementation of both tracking of hot/coldness, and actual freeing
- To minimize disk I/O and latency, we want to reclaim cold pages
  - Struct pages are linked on a LRU list sorted from most recent (head) to least recent (tail)

| recent |   |   |   |   |   |   |   |   | stale |
|--------|---|---|---|---|---|---|---|---|-------|
| 1      | 2 | 3 | 4 | 5 | 6 | 7 | 8 | 9 | 10    |

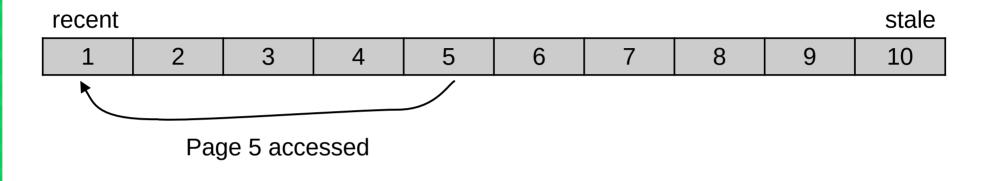

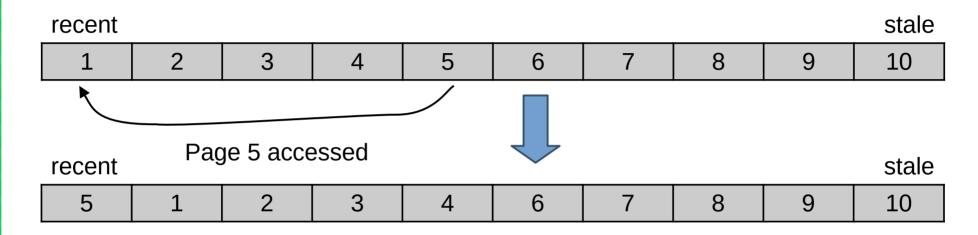

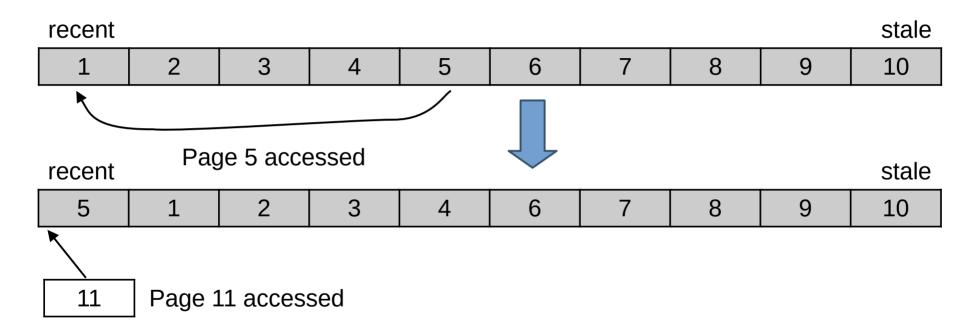

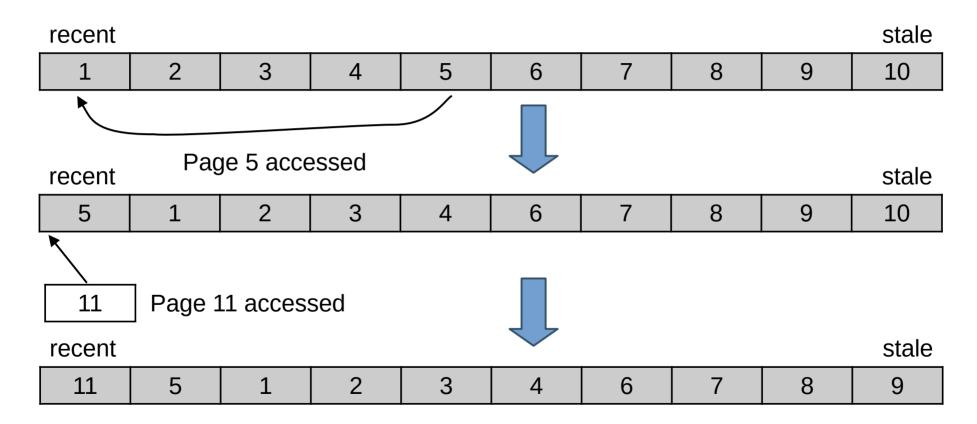

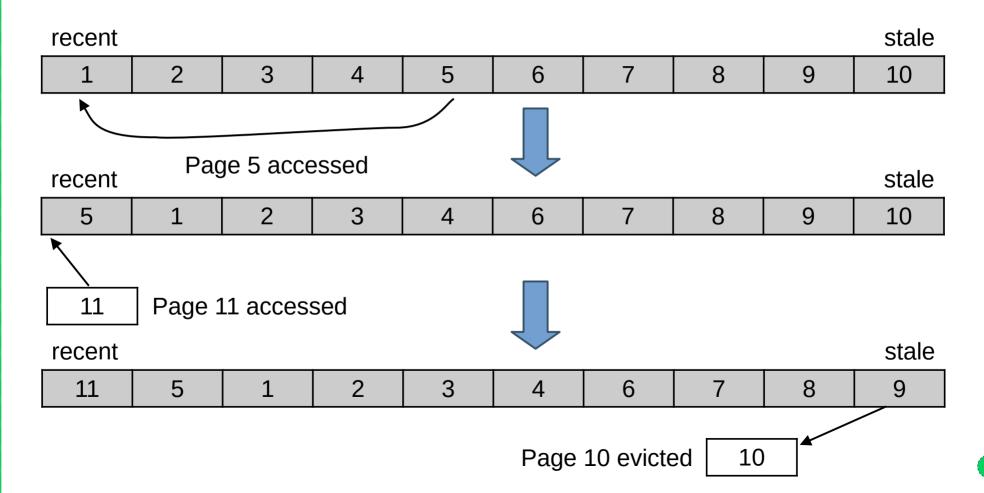

- Anonymous and file pages have distinct properties
  - Clean file pages can be just evicted, anonymous have to be swapped out at least once...
  - Historically, reclaim has been biased towards file pages more than anonymous
- Single list would be ineffective when reclaiming just one type
- Hence separate anon and file LRU lists
  - But now we have to choose which one (or both) to reclaim, and balance their sizes

- Anonymous and file pages have distinct properties
  - Clean file pages can be just evicted, anonymous have to be swapped out at least once...
  - Historically, reclaim has been biased towards file pages more than anonymous
- Single list would be ineffective when reclaiming just one type
- Hence separate anon and file LRU lists
  - But now we have to choose which one (or both) to reclaim, and balance their sizes

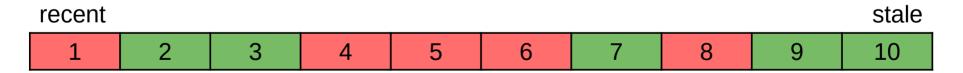

- Anonymous and file pages have distinct properties
  - Clean file pages can be just evicted, anonymous have to be swapped out at least once...
  - Historically, reclaim has been biased towards file pages more than anonymous
- Single list would be ineffective when reclaiming just one type
- Hence separate anon and file LRU lists
  - But now we have to choose which one (or both) to reclaim, and balance their sizes

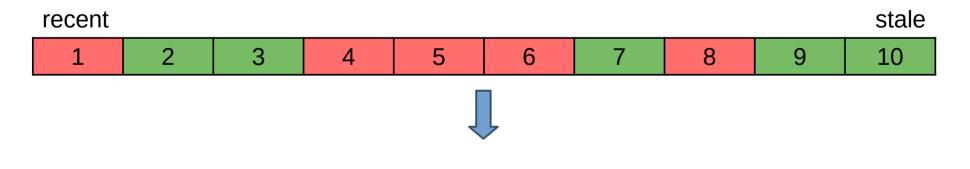

- Anonymous and file pages have distinct properties
  - Clean file pages can be just evicted, anonymous have to be swapped out at least once...
  - Historically, reclaim has been biased towards file pages more than anonymous
- Single list would be ineffective when reclaiming just one type
- Hence separate anon and file LRU lists
  - But now we have to choose which one (or both) to reclaim, and balance their sizes

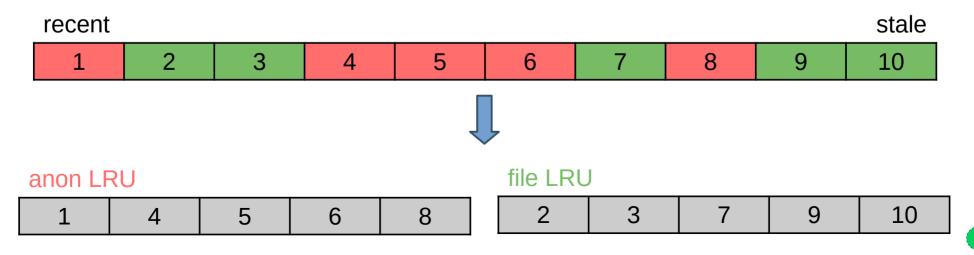

- Ideal LRU model not achievable in practice
  - Capturing each memory access for precise tracking would be prohibitively slow
  - Approximated by detecting if page has been accessed since last check
  - More effective if we track hotter and colder pages separately
- Hence separate active and inactive LRU lists for each type
  - Also virtual fifth list for unevictable pages not relevant to reclaim, not linking any pages today
  - All together that's called lruvec

- Ideal LRU model not achievable in practice
  - Capturing each memory access for precise tracking would be prohibitively slow
  - Approximated by detecting if page has been accessed since last check
  - More effective if we track hotter and colder pages separately
- Hence separate active and inactive LRU lists for each type
  - Also virtual fifth list for unevictable pages not relevant to reclaim, not linking any pages today
  - All together that's called lruvec

#### anon LRU

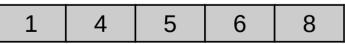

file LRU

| 2 | 3 | 7 | 9 | 10 |
|---|---|---|---|----|
|---|---|---|---|----|

- Ideal LRU model not achievable in practice
  - Capturing each memory access for precise tracking would be prohibitively slow
  - Approximated by detecting if page has been accessed since last check
  - More effective if we track hotter and colder pages separately
- Hence separate active and inactive LRU lists for each type
  - Also virtual fifth list for unevictable pages not relevant to reclaim, not linking any pages today
  - All together that's called lruvec

# anon LRU 1 4 5 6 8 file LRU 2 3 7 9 10

- Ideal LRU model not achievable in practice
  - Capturing each memory access for precise tracking would be prohibitively slow
  - Approximated by detecting if page has been accessed since last check
  - More effective if we track hotter and colder pages separately
- Hence separate active and inactive LRU lists for each type
  - Also virtual fifth list for unevictable pages not relevant to reclaim, not linking any pages today
  - All together that's called lruvec

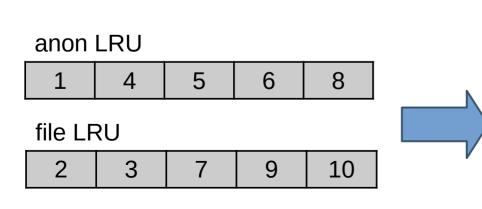

| anon active   | 1         | 4      | 5  |  |
|---------------|-----------|--------|----|--|
| anon inactive | 6         | 8      |    |  |
| file active   | 2         | 3      | 7  |  |
| file inactive | 9         | 10     |    |  |
| unevictable   | . LIST_PC | lison2 | ec |  |

- Four reclaimable LRU lists per lruvec
  - Large part of reclaim heuristics is to decide how many pages to scan and try to reclaim in each one (*shrink* the list)
    - Pages are taken from the tail of each list, can be moved to the head of another list (activated/deactivated), back to head of the same list (kept), or evicted entirely (reclaimed)

- Four reclaimable LRU lists per lruvec
  - Large part of reclaim heuristics is to decide how many pages to scan and try to reclaim in each one (*shrink* the list)
    - Pages are taken from the tail of each list, can be moved to the head of another list (activated/deactivated), back to head of the same list (kept), or evicted entirely (reclaimed)
- In practice, there are many lruvecs
  - Different memory cgroups have distinct lruvecs, for memcg reclaim
    - Global memory reclaim has to iterate over all memcgs
  - Different NUMA nodes have distinct lruvecs, as nodes are reclaimed separately
    - Each node has own kswapd daemon, memory pressure can differ due to e.g. mempolicies

- Four reclaimable LRU lists per lruvec
  - Large part of reclaim heuristics is to decide how many pages to scan and try to reclaim in each one (*shrink* the list)
    - Pages are taken from the tail of each list, can be moved to the head of another list (activated/deactivated), back to head of the same list (kept), or evicted entirely (reclaimed)
- In practice, there are many lruvecs
  - Different memory cgroups have distinct lruvecs, for memcg reclaim
    - Global memory reclaim has to iterate over all memcgs
  - Different NUMA nodes have distinct lruvecs, as nodes are reclaimed separately
    - Each node has own kswapd daemon, memory pressure can differ due to e.g. mempolicies
- Summary: each userspace page placed on a LRU list in one of many lruvecs:

- Four reclaimable LRU lists per lruvec
  - Large part of reclaim heuristics is to decide how many pages to scan and try to reclaim in each one (*shrink* the list)
    - Pages are taken from the tail of each list, can be moved to the head of another list (activated/deactivated), back to head of the same list (kept), or evicted entirely (reclaimed)
- In practice, there are many lruvecs
  - Different memory cgroups have distinct lruvecs, for memcg reclaim
    - Global memory reclaim has to iterate over all memcgs
  - Different NUMA nodes have distinct lruvecs, as nodes are reclaimed separately
    - Each node has own kswapd daemon, memory pressure can differ due to e.g. mempolicies
- Summary: each userspace page placed on a LRU list in one of many lruvecs:

|        | Root memcg | Memcg1 | Memcg2 | Memcg3 | Memcg4 | Memcg5 |
|--------|------------|--------|--------|--------|--------|--------|
| Node 0 | Iruvec     | Iruvec | Iruvec | Iruvec | Iruvec | lruvec |
| Node 1 | Iruvec     | Iruvec | Iruvec | Iruvec | Iruvec | Iruvec |

- Determined by page flags, mainly the following:
  - LRU page is on any LRU list, Active page is on active list
  - Referenced inactive page has been accessed "recently"
  - Workingset page is considered part of active userspace's workingset
- Affected by Accessed bit in page tables entries (PTE's) that map this page
  - CPU sets them, folio\_referenced() counts and resets (via a *rmap walk*) them

- Determined by page flags, mainly the following:
  - LRU page is on any LRU list, Active page is on active list
  - Referenced inactive page has been accessed "recently"
  - Workingset page is considered part of active userspace's workingset
- Affected by Accessed bit in page tables entries (PTE's) that map this page
  - CPU sets them, folio\_referenced() counts and resets (via a *rmap walk*) them

struct page Page flags LRU Active Referenced Workingset

- Determined by page flags, mainly the following:
  - LRU page is on any LRU list, Active page is on active list
  - Referenced inactive page has been accessed "recently"
  - Workingset page is considered part of active userspace's workingset
- Affected by Accessed bit in page tables entries (PTE's) that map this page
  - CPU sets them, folio\_referenced() counts and resets (via a *rmap walk*) them

| struct page                      |                   | Page  | table entry | _ |   |     |     |   |
|----------------------------------|-------------------|-------|-------------|---|---|-----|-----|---|
| Page flags                       | $\leftrightarrow$ | 6     | 5           | 4 | 3 | 2   | 1   | 0 |
| LRU Active Referenced Workingset |                   | Dirty | Accessed    |   |   | U/S | R/W | Ρ |
|                                  |                   |       |             |   |   |     |     |   |

- Determined by page flags, mainly the following:
  - LRU page is on any LRU list, Active page is on active list
  - Referenced inactive page has been accessed "recently"
  - Workingset page is considered part of active userspace's workingset
- Affected by Accessed bit in page tables entries (PTE's) that map this page
  - CPU sets them, folio\_referenced() counts and resets (via a *rmap walk*) them

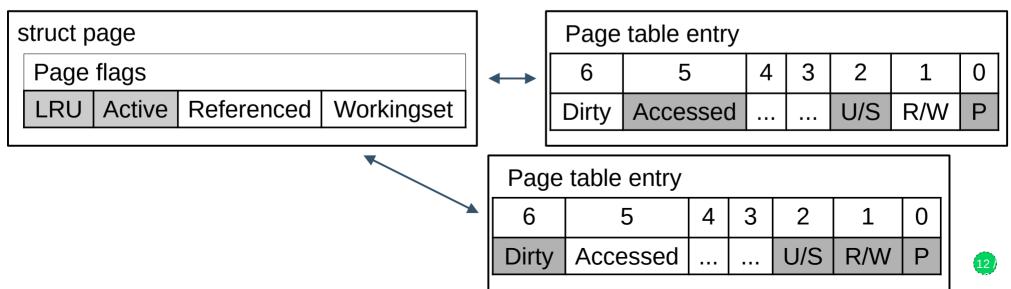

- Determined by page flags, mainly the following:
  - LRU page is on any LRU list, Active page is on active list
  - Referenced inactive page has been accessed "recently"
  - Workingset page is considered part of active userspace's workingset
- Affected by Accessed bit in page tables entries (PTE's) that map this page
  - CPU sets them, folio\_referenced() counts and resets (via a *rmap walk*) them

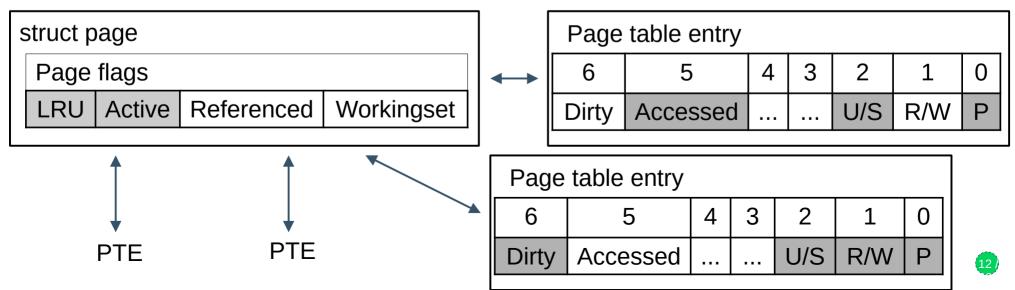

Not present

13

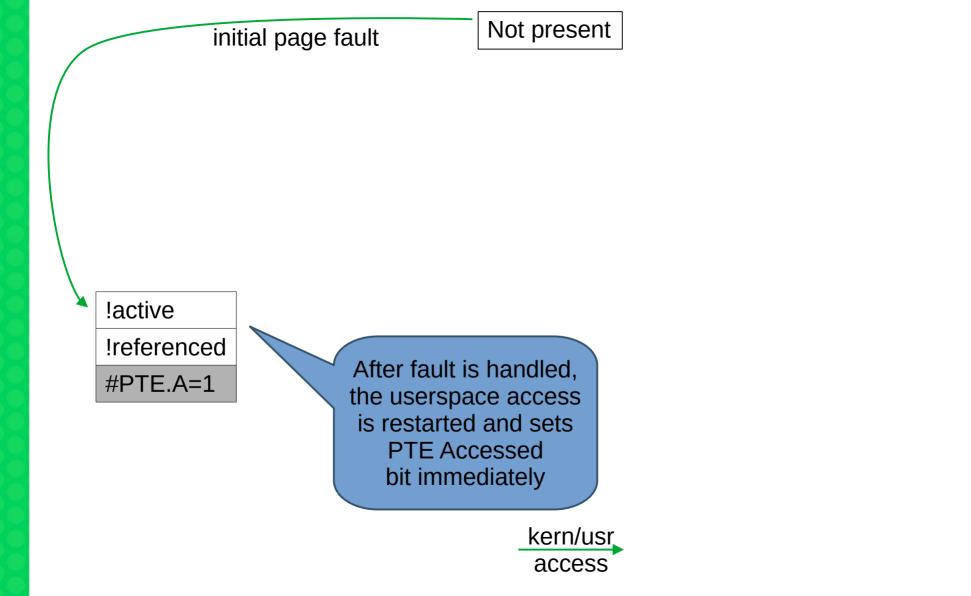

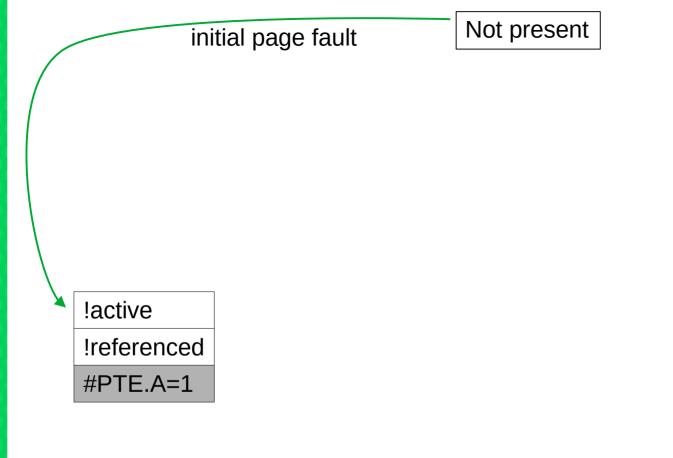

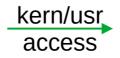

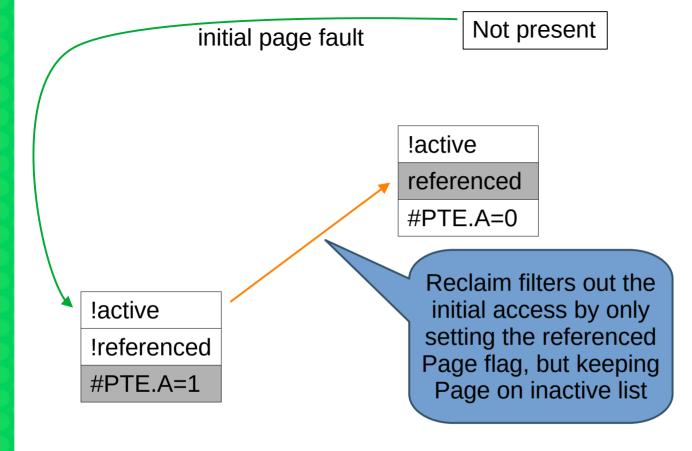

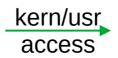

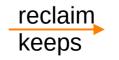

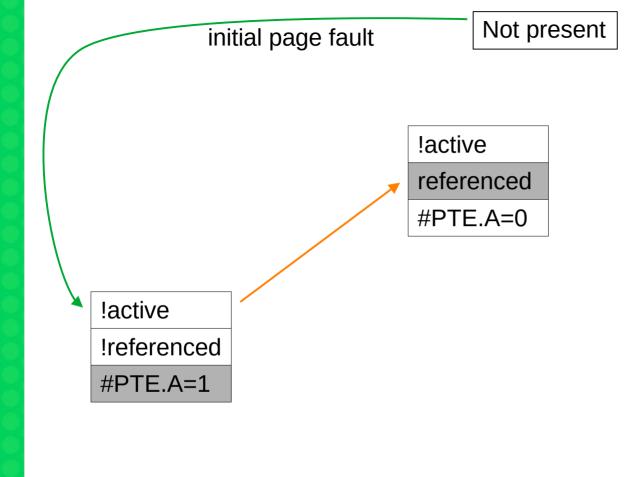

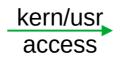

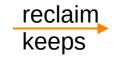

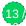

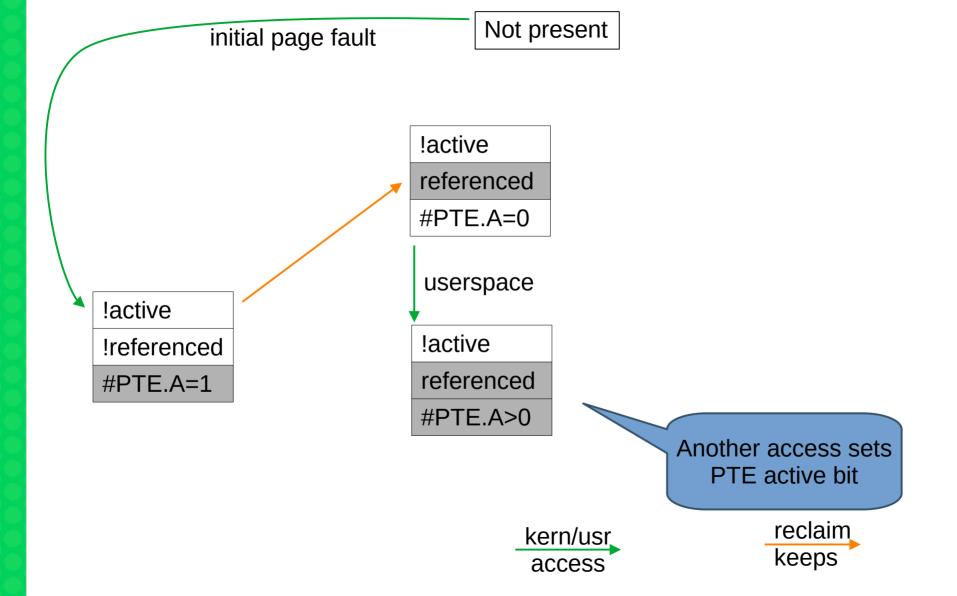

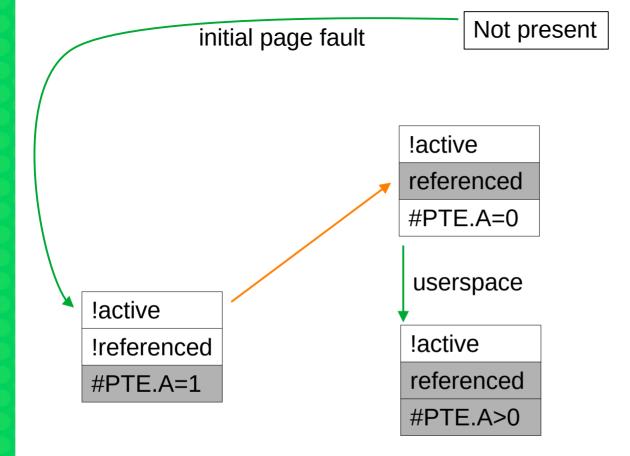

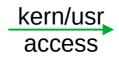

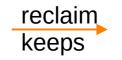

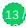

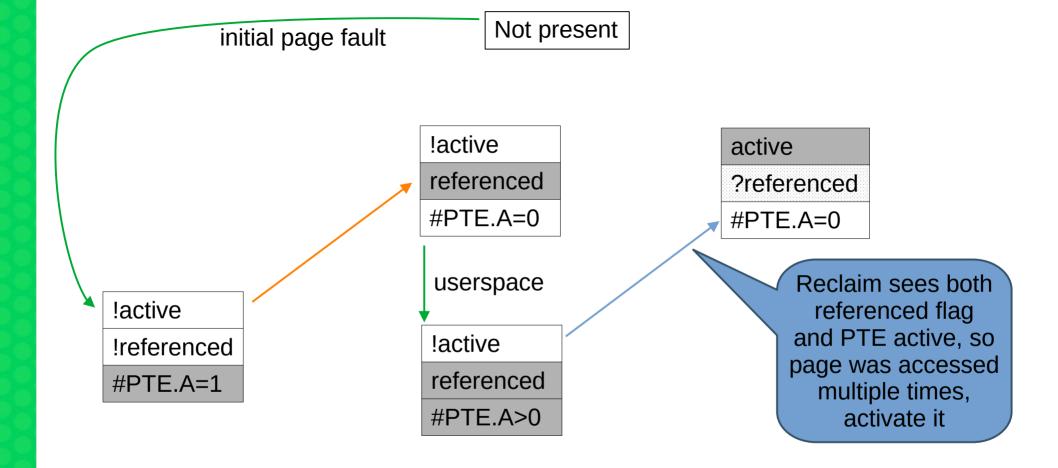

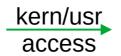

reclaim keeps promotes

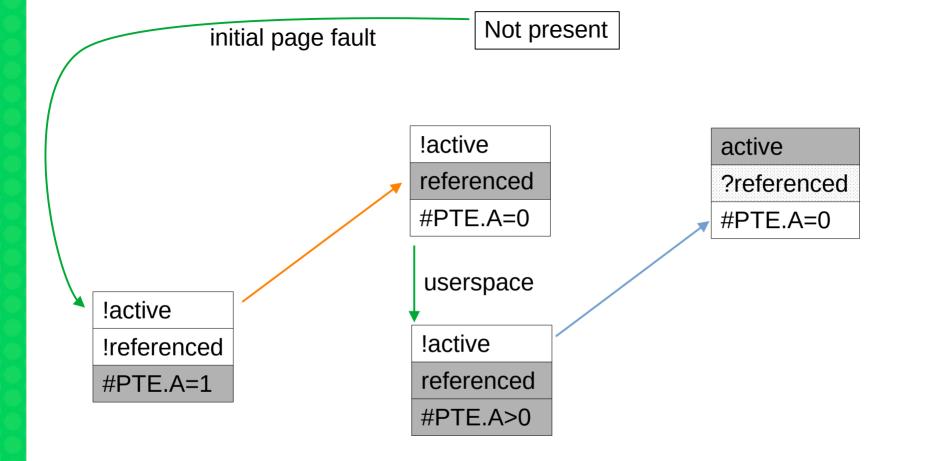

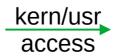

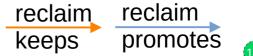

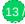

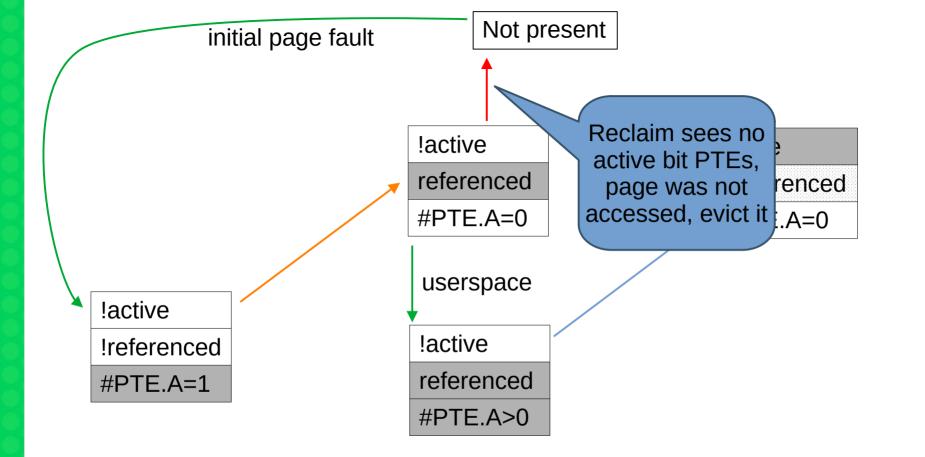

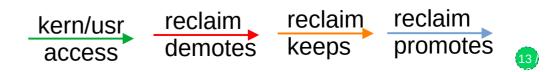

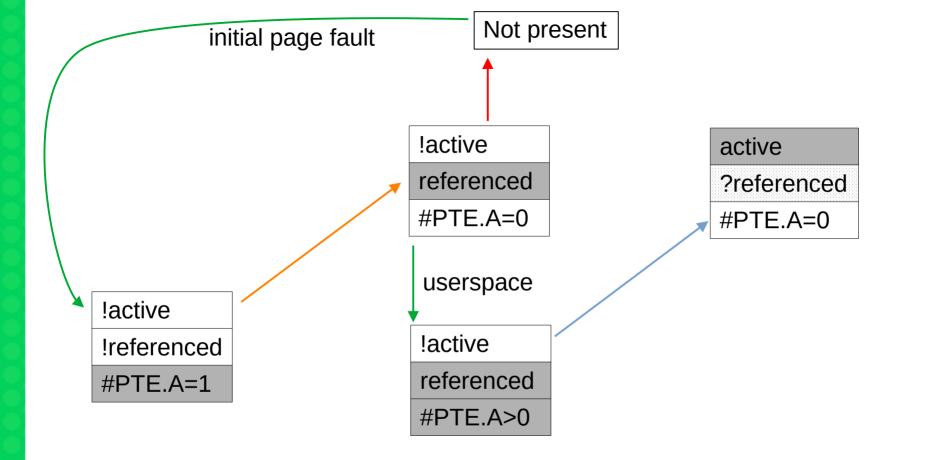

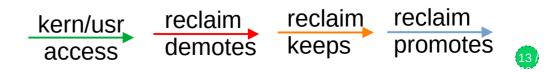

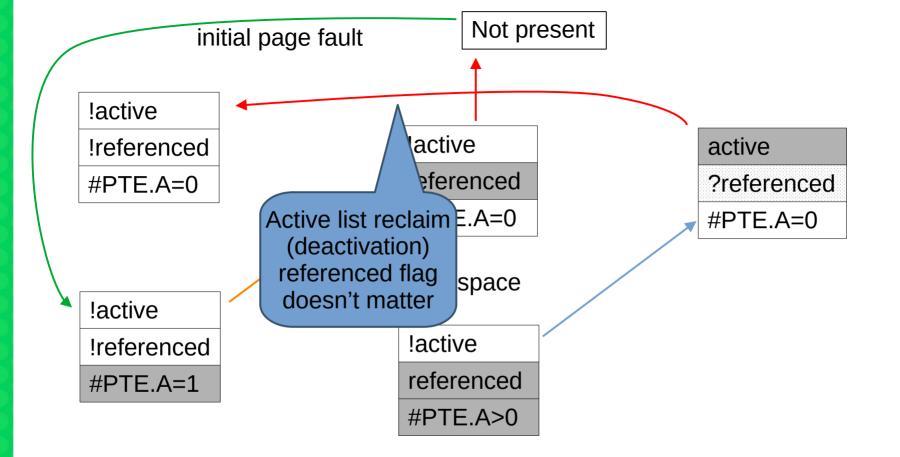

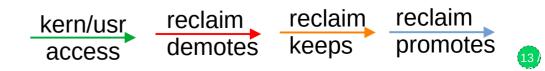

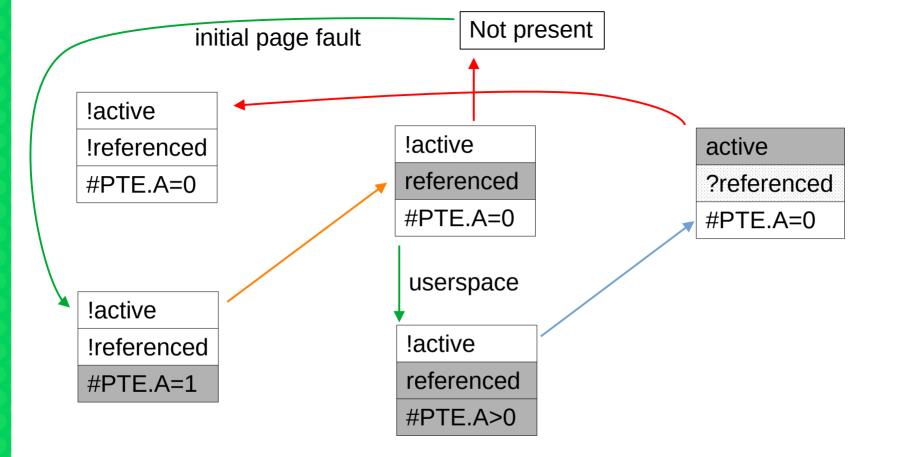

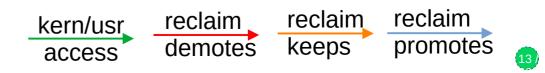

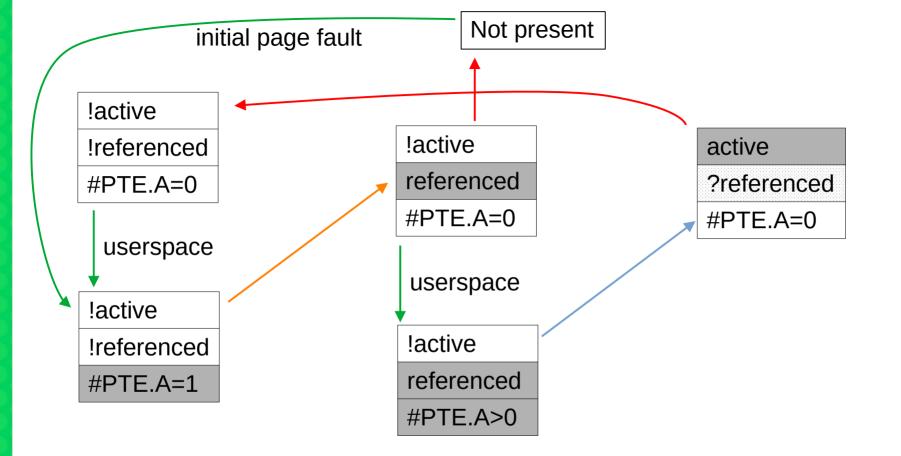

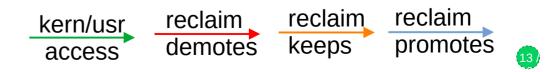

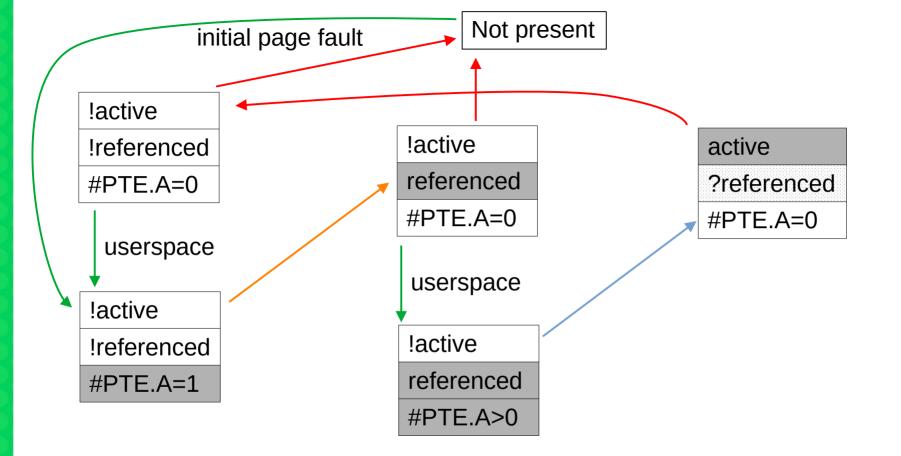

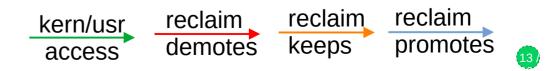

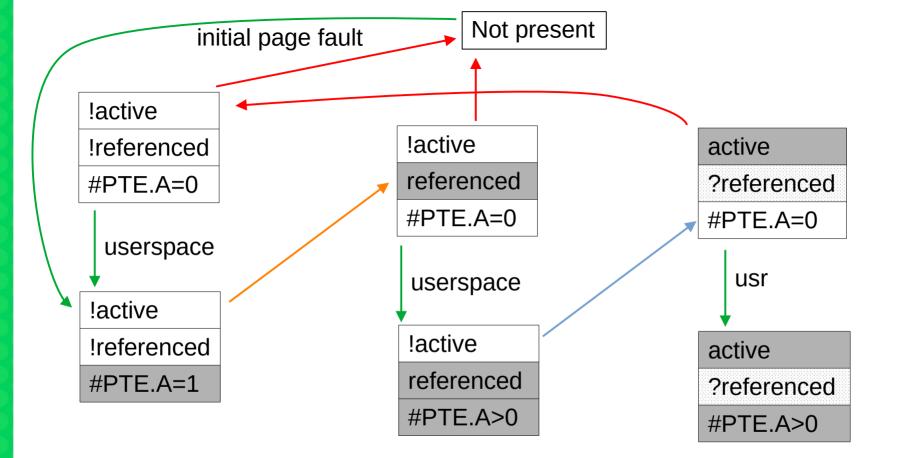

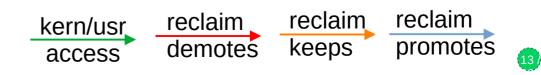

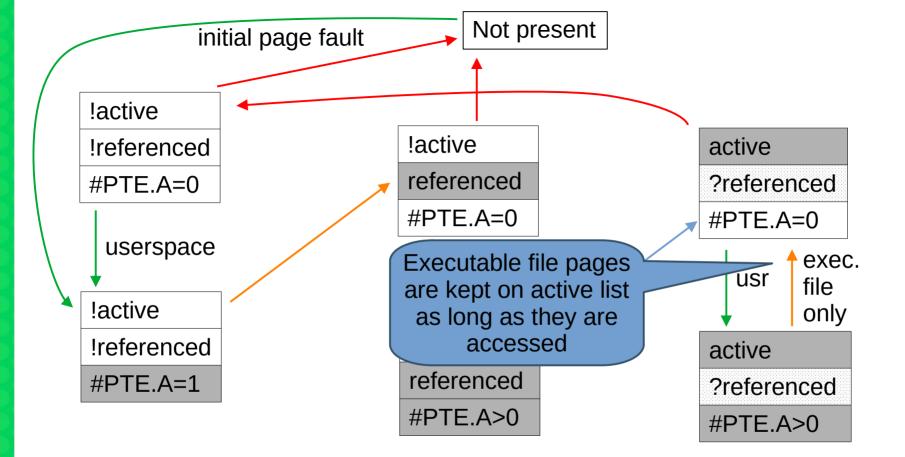

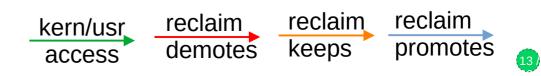

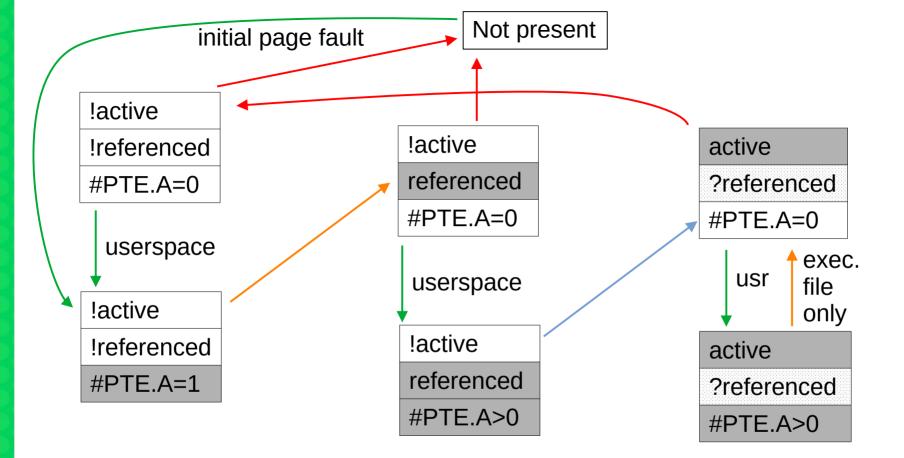

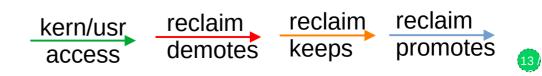

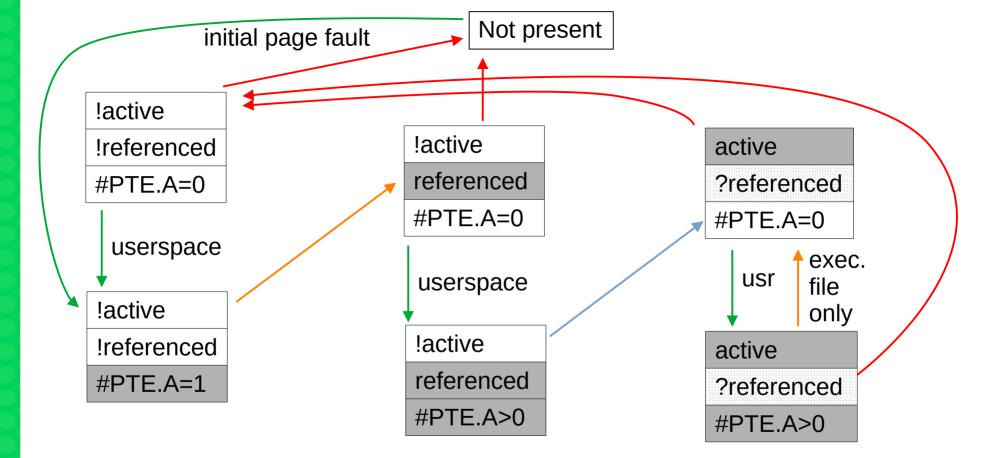

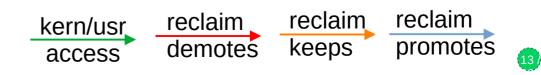

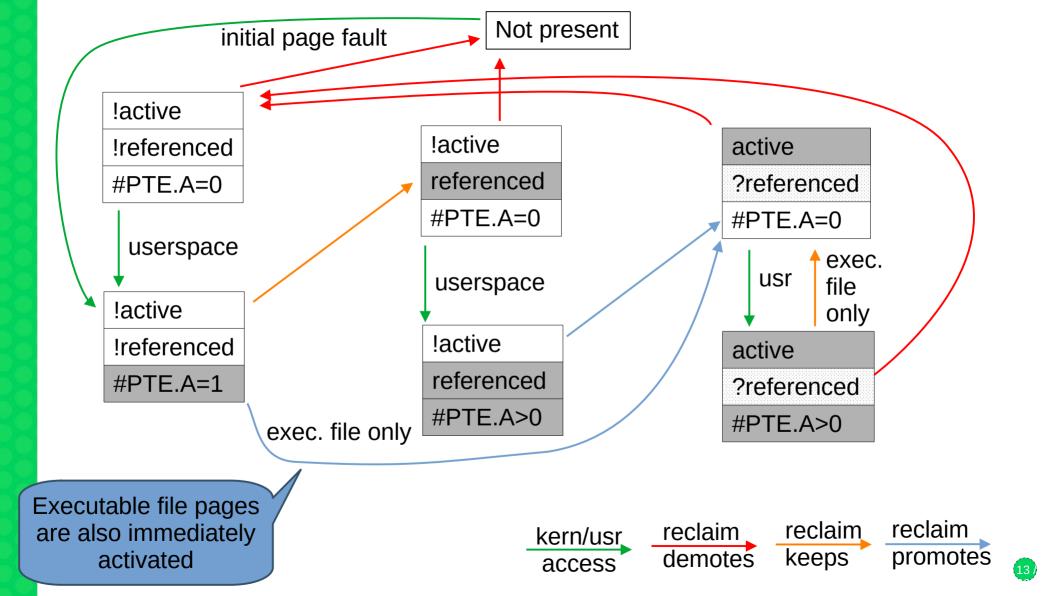

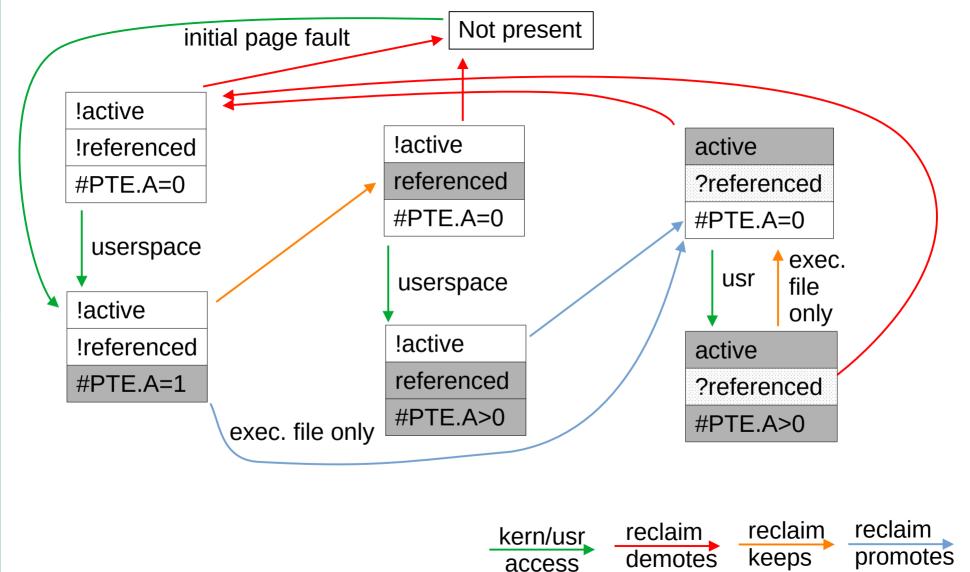

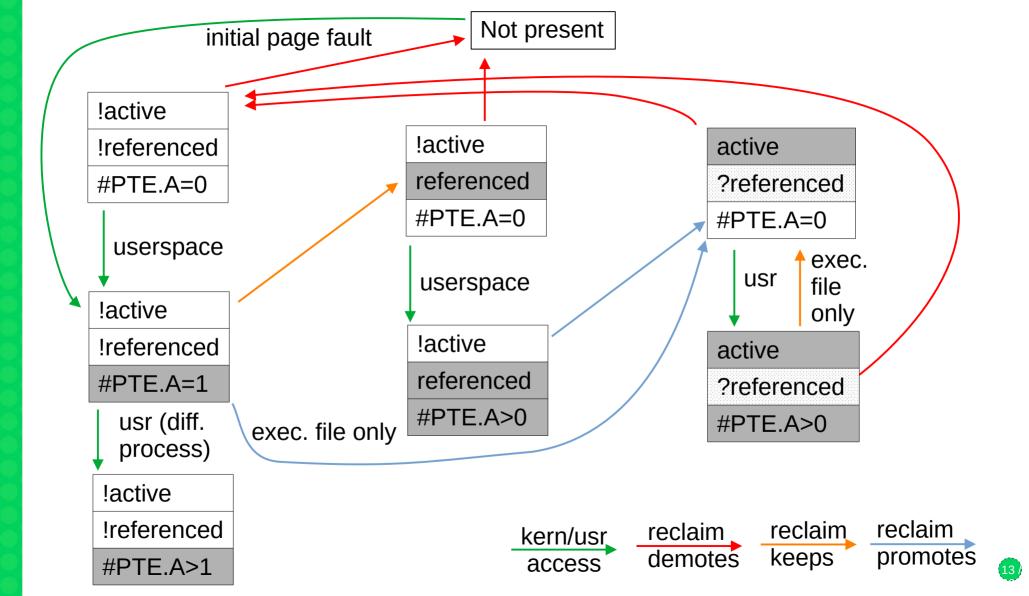

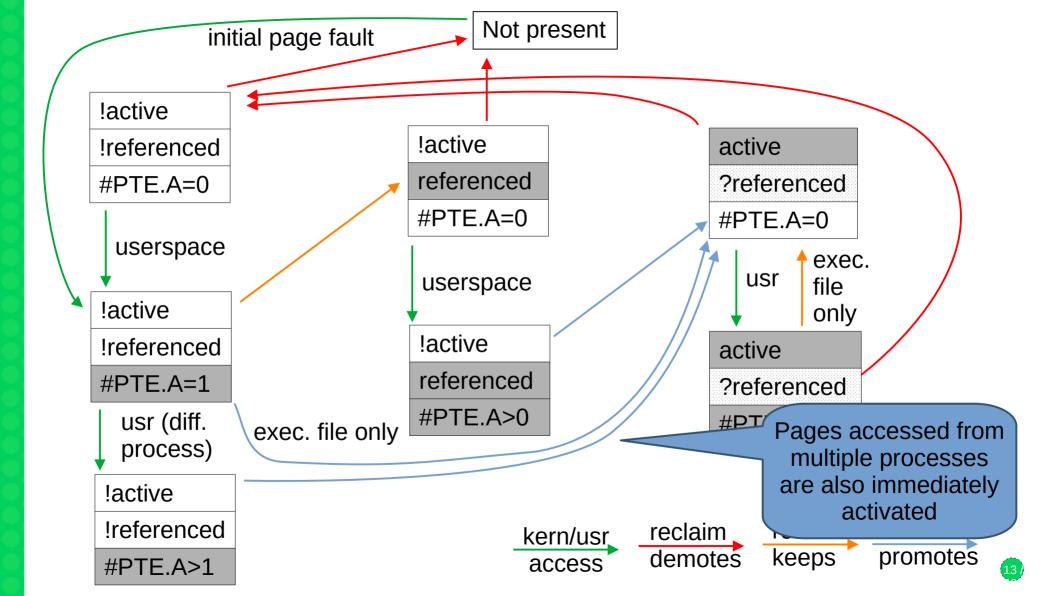

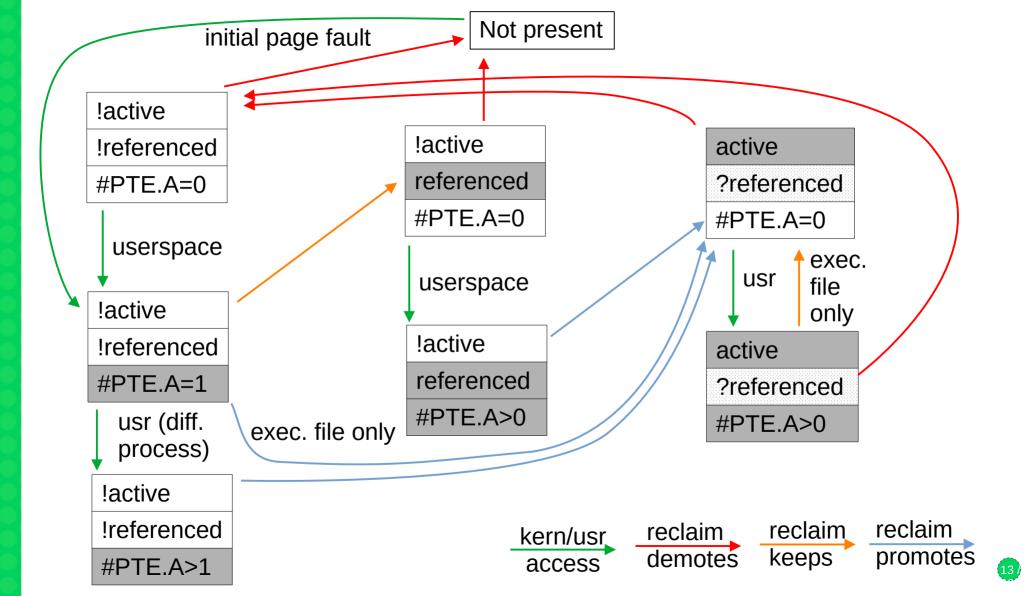

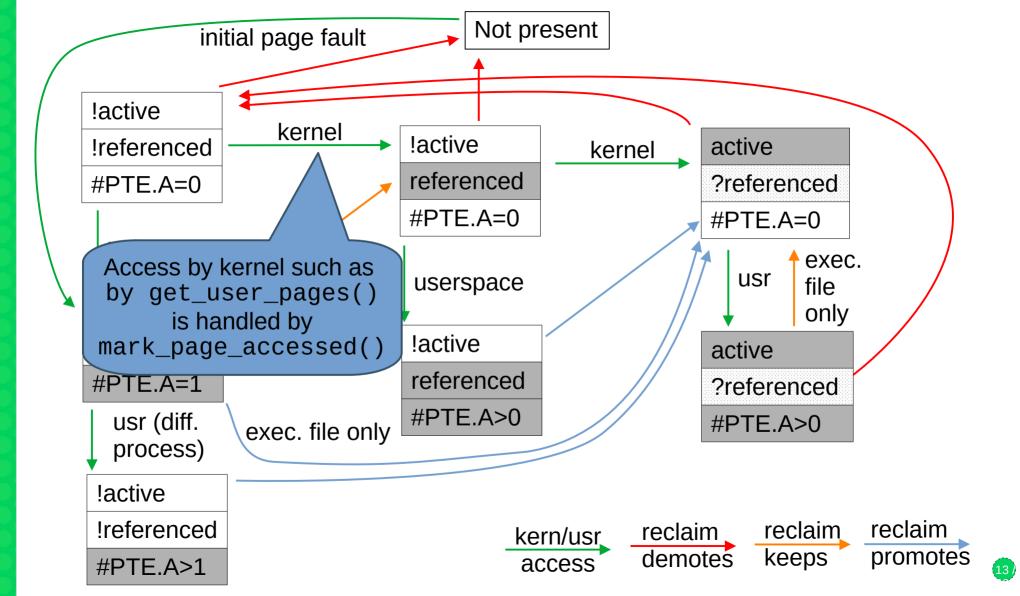

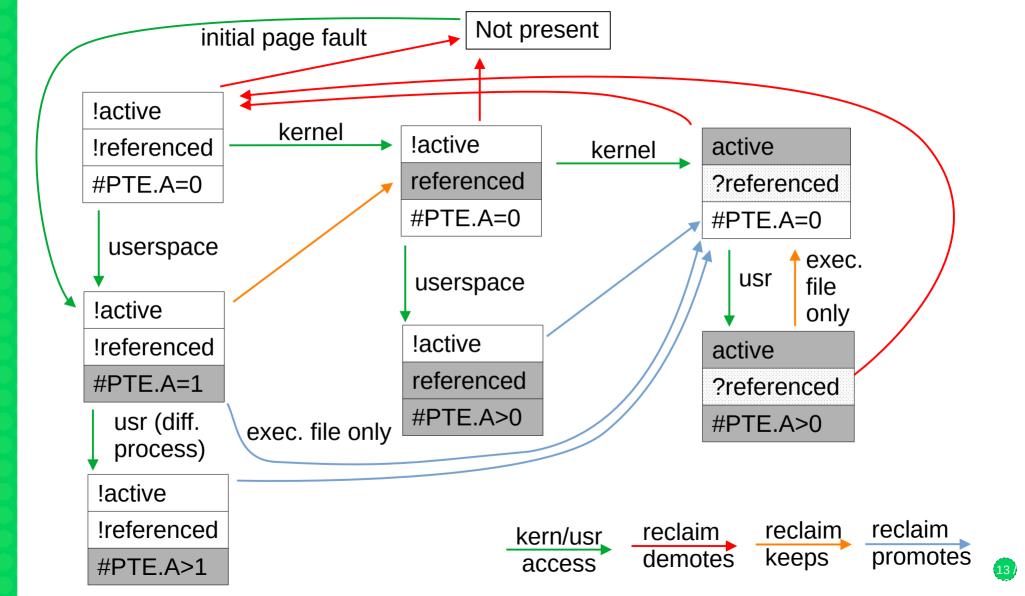

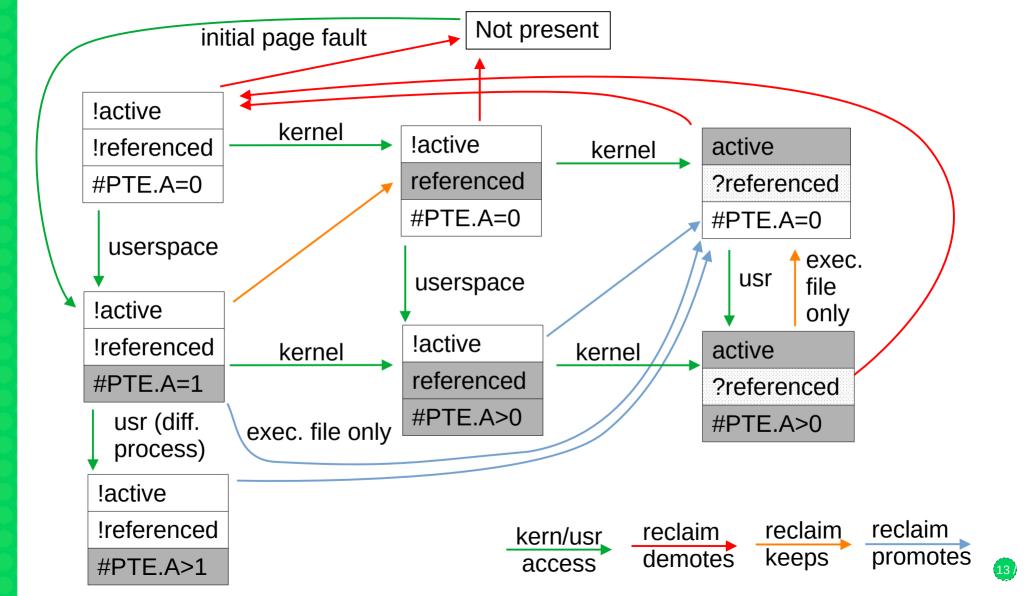

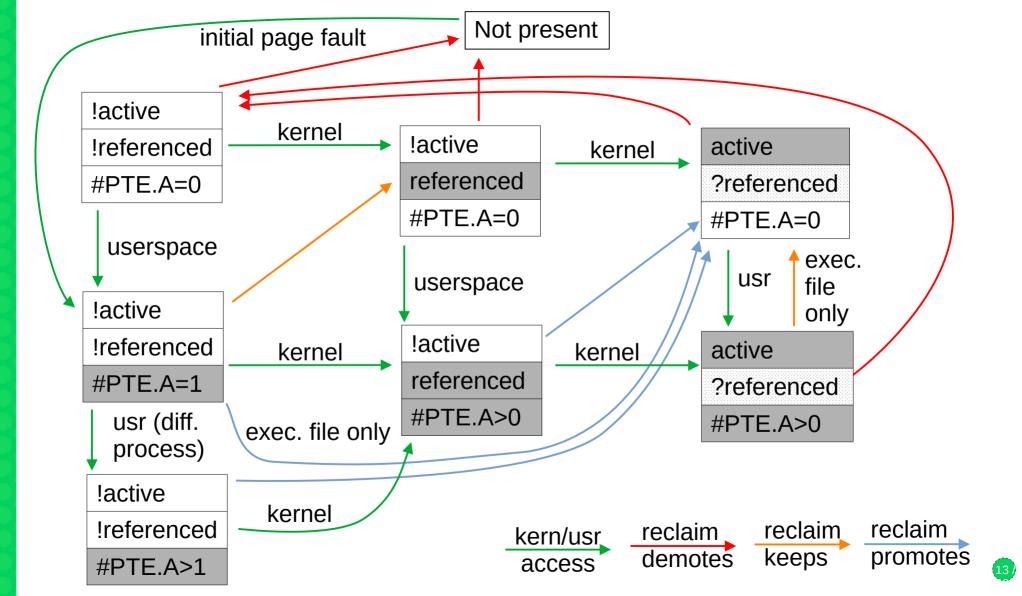

### **Workingset Detection**

- Premise: transitioning workloads might be thrashing if pages are not accessed often enough while on inactive list to have chance to be promoted
  - Inactive list is intentionally small, the workload's working set might be just larger
  - If a recently reclaimed page is faulted in again, we don't know if it's new or thrashing
  - Meanwhile the pages on active list might be idle, but we won't know
- Example: Workload accesses pages 7 8 9 10 11 7 8 9 10 11 ...
  - The access distance is 5 (4 different pages between two accesses to the same page)
  - Inactive list only has 4 pages (NR\_inactive = 4), thus each access is a fault
  - Pages 1 6 were active before but now may be actually idle
- Idea: determine this access distance, even for pages that have been evicted
  - Use shadow entries of radix tree/XArray for evicted pages to store information
  - Precise tracking again impossible, need to approximate

| active |   |   |   |   |   | inactive |    |   |   | evicted |
|--------|---|---|---|---|---|----------|----|---|---|---------|
| 1      | 2 | 3 | 4 | 5 | 6 | 11       | 10 | 9 | 8 | 7       |

#### **Approximating Access Distance**

- Observation: Access that causes page fault places the page to inactive list head, pushes all other pages towards tail, evicts tail page
- Observation: Access on inactive list results in activation, also pushes all pages previously ahead of the page on the inactive list towards tail
- Thus: sum of evictions and activations over some time period means at least N inactive page accesses happened during that period
- And: pushing an inactive page N slots towards tail needs at least N inactive page accesses
- Eviction of a page means at least NR\_inactive pages were accessed while it was in memory
- If we note sum of evictions + activations at the moment of eviction (E), and at the moment of refault (R), the difference (R-E) approximates number of accesses while the page was evicted called *refault distance*
- Complete minimum access distance: NR\_inactive + (R-E)
- Page would not be evicted if: NR\_inactive + (R-E) <= NR\_active + NR\_inactive
- Simplified: (R-E) <= NR\_active
  - When this inequality holds on refault, activate page immediately
- Full writeup: see mm/workingset.c

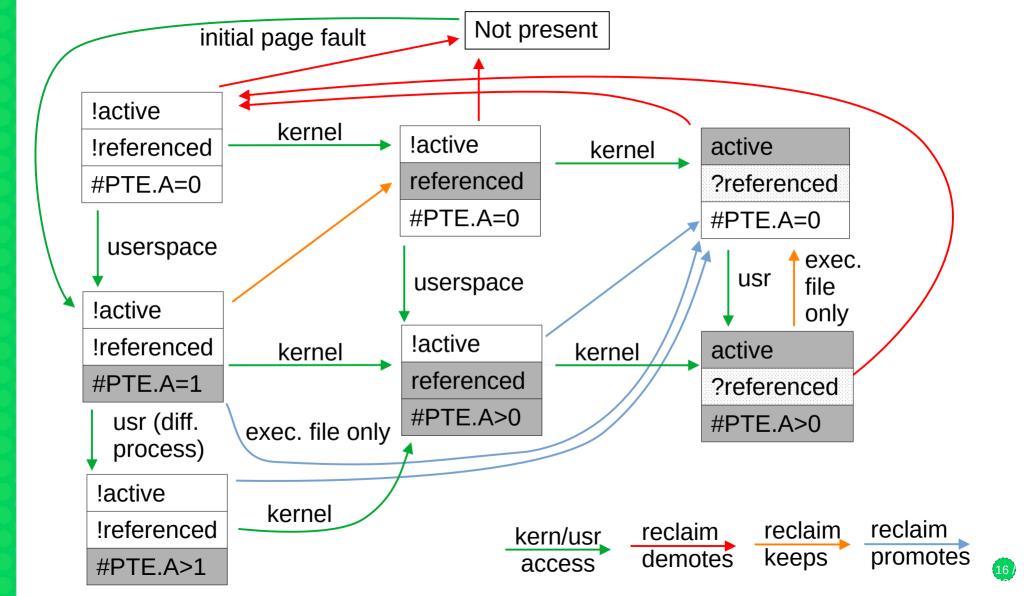

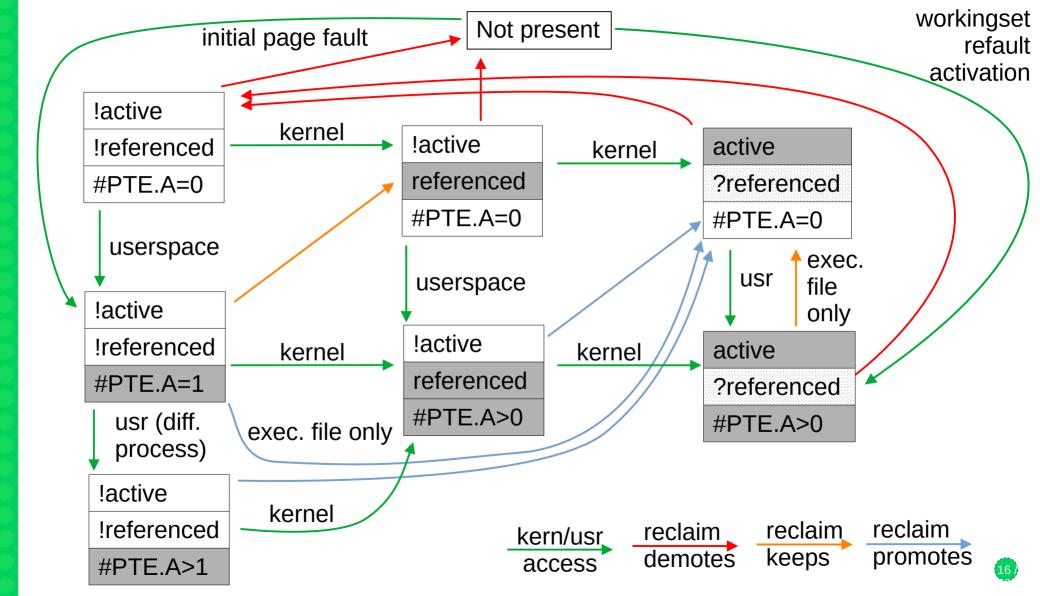

#### **Workingset Detection Implementation**

- Initially implemented for file pages only, later also for anonymous pages
- Counter of evictions plus activations in lruvec->nonresident\_age
  - Counters of refaults in lruvec->refaults[ANON\_AND\_FILE]
- Refault distance (R-E) is compared to workingset size
  - Sum of all LRU sizes except the inactive list of the page's type
  - File page refault distance compared to NR\_active\_file + NR\_active\_anon + NR\_inactive\_anon
  - Anon page refault distance compared to NR\_active\_anon + NR\_active\_file + NR\_inactive\_file
  - But if swap is not available, anon list sizes are not included in the sums
- When page is deactivated, its Workingset flag is set
  - The flag is recorded in shadow entry, and set again upon refault, never cleared (i.e. only when stale shadow entries are reclaimed)
  - Refaults with Workingset flag restored play role in reclaim cost model

# **Global Reclaim Algorithm**

- Per-node kswapd or direct reclaim when a node is below watermarks both eventually call shrink\_node()
- Decide if anon and/or file pages should be deactivated active/inactive balancing
  - Goal: large active list with low amount of reclaim work, small inactive list as a busy "proving ground", except when the workload's working set is transitioning
  - Formula in inactive\_is\_low(), based on sqrt of the active+inactive list sizes
    - 1:1 up to 100MB worth of memory on the LRU lists
    - 3:1 (active:inactive) at 1GB memory 25% pages should be on inactive list
    - 320:1 at 10TB memory
  - Deactivation allowed when inactive list size is below the target ratio
  - Or when workingset refaults are happening, based on a rather coarse check (the counter of file workingset refaults of anon/file changed since last reclaim)

# **Global Reclaim Algorithm #2**

Anon/file balancing – decide how much to shrink from each type's LRU

- Some corner case decisions first
  - "Many" (based on reclaim priority) inactive file pages and we do not deactivate file pages, prioritize file reclaim – "cache trim mode"
  - Too few file pages (active+inactive) with "many" inactive anon pages and we do not deactivate anon pages, prioritize anon reclaim – "file is tiny"
    - Tries to prevent runaway feedback loop where small file LRU means no chance to get pages promoted
- Iterate over all memcgs, calling shrink\_lruvec()
- Determine how much to scan in each LRU list by get\_scan\_count()
  - Consider only file LRUs swapping not possible or cache trim mode enabled
  - Consider only anon LRUs "file is tiny"
  - Scan both equally close to OOM (but swappiness is not 0) no time for fine balancing
  - Balance anon and file LRUs according to Fractional Cost Model

### **Global Reclaim Algorithm #3**

Anon/file fractional cost model – in get\_scan\_count()

- Idea: if reclaim causes more IO for file pages than anon pages, put more pressure on anon pages, and vice versa pressure is inversely proportional to to cost
- We count workingset refaults that restore Workingset flag (which means a formerly active page was reclaimed), and dirty page write-outs, as the reclaim cost
  - To soften corner cases, soften the resulting pressure from interval [0, 1] to [1/3, 2/3]
- This is also weighted by vm.swappiness sysctl, with range from 0 to 200 (default 60)
  - vm.swappiness=0 anon reclaim has infinite cost, reclaim only file pages
  - vm.swappiness=100 anon and file pages have same IO cost
  - vm.swappiness=200 file reclaim has infinite cost, reclaim only anon pages
- The result is fraction between 0 and 1 for anon, and for file, both add up to 1
- Calculate how many pages to scan from each LRU list *target* 
  - NR\_pages >> reclaim\_prio (prio starts at 12 1/4096 of the list, prio decreased each round)
  - Apply calculated fraction, or set to 0 if we are not reclaiming the particular type

# **Global Reclaim Algorithm #4**

- The LRU list shrinking itself
  - Call shrink\_list() in a loop, scan up to 32 pages (SWAP\_CLUSTER\_MAX) in iteration
    - Skip active list if deactivation is not allowed
  - Isolate pages from tail of list, then deactivate, keep or reclaim according to their flags and page table entries with active bit set
  - Terminate when budget (initialized by get\_scan\_count() targets) is exhausted for all lists
  - After having reclaimed the target number of pages (SWAP\_CLUSTER\_MAX or high watermark), keep scanning to deplete the rest of the budget, but:
    - Stop scanning the file/anon type with lower remaining budget
    - For the other type, adjust the budget to keep the original anon/file ratio
    - Example: target was 64 file, 32 anon pages, after scanning and reclaiming 16 from each, scan additional 16 file pages (so the result is 32 file, 16 anon)
  - Finally, scan 32 pages from active anon list
    - If swap is available and inactive anon is low
    - Ignores prior decision whether to deactivate anon

# madvise(2) - reclaim related flags

- MADV\_DONTNEED throw away private anonymous pages, unmap file pages
  - might be reclaimed later due to memory pressure, no explicit reclaim action
- MADV\_FREE (since 4.5) private anon only clear page dirty, referenced flags, move it to inactive *file* list
  - pages will be discarded (destructive, no swap-out) soon in case of memory pressure
  - a write to the page before the discard will cancel the discard
  - cheaper than MADV\_DONTNEED no immediate page table zapping

Since 5.4, also two new always non-destructive modes:

- MADV\_COLD deactivate pages (move to inactive list, clear referenced flags)
  - swap-out or dirty page writeback will happen during reclaim
  - only pages not mapped by multiple processes
- MADV\_PAGEOUT immediately reclaim pages
  - including swap-out or dirty page writeback
  - only pages not mapped by multiple processes

#### **Page reclaim - conclusion**

- This was an overview, implementation has even more details and special cases
- Some topics omitted completely
  - Writeback, swapping, dirty throttling, memcg reclaim, slab reclaim (shrinkers), watermarks handling, kswapd vs direct reclaim, reclaim/compaction, OOM, PSI...
- Complex system, results of years of evolution, including big recent changes
  - No overall documentation
- Many moving parts, hard to predict behavior, hard to evaluate patches!
  - Elaborate cost models applied only to 1/3 of decision space
  - OTOH, major decisions made by looking if a number has changed since last time
  - Explicit corner case heuristics against undesired feedback loops
  - We've seen issues (in older kernel) e.g. with file pages thrashing and anon not reclaimed

### **Multigenerational LRU Framework**

- Patchset from Yu Zhao (Google), v1 in March 2021, merged in v6.1 (Dec 2022)
- Multiple generations (at least 3) instead of active/inactive lists separate lists (per file/anon and zone), generation number in page flags word
  - Faults go to youngest generation, buffered file accessed to oldest
  - Accessed bit (found during scan) moves page to youngest generation
- Generations also divided to tiers for more fine-grained mark\_page\_accessed() counting, tier also part of page flags, but not separate lists
  - Balancing tiers using workingset refault info, PID controller-like feedback loop
- Scanning for accessed bits through page table walks, not Iru lists
  - Attempts to exploit spatial locality, avoid expensive rmap walks (fallback to Iru on sparse mappings); was actually done in old Linux versions
  - Maintains lists of mm structs per memcgs, skipping of sleeping processes and inactive PMDs, no page level zigzag between vma's
- Eviction processes oldest generation, balances between file and anon by refaults

# **Multigenerational LRU Framework**

- Optional. Has sysfs knobs for run-time enable, protection, aging monitoring
- Pros:
  - Kswapd reduced rmap walk CPU usage, reduced direct reclaim latency
  - Tools for workload scheduling decisions, proactive reclaim
  - Some success stories reduced swap storms, improved throughputs...
- Cons:
  - Changes many things at once, kernel development prefers incremental improvements
    - Feedback not fully successful, "Linus likes this" helped merging anyway
  - Largely orthogonal to existing mechanism, not its replacement  $\rightarrow$  maintenance burden
  - Adds user space knobs (at least not mandatory to use)

# Thank you.